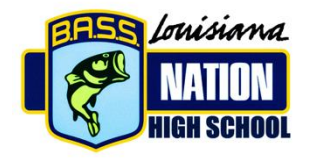

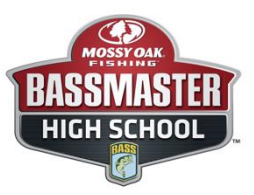

# HOW TO START A B.A.S.S. HIGH SCHOOL CLUB

#### WHAT YOU NEED:

- **1. A desire and commitment to encourage youth fishing**
- **2. A minimum of two (2) interested students grades 9-12, and a club advisor, 100 percent of all your members must be affiliated with B.A.S.S. whether they are competing or not.**

#### WHAT TO DO NEXT…

- **1. Contact your school administration to let them know your intention.**
- **2. Complete your school's requirement to become an official organization on campus.**
- **3. Have a faculty advisor or faculty member assigned to your club.**
- **4. Each member of your club must first join B.A.S.S. and the fee is \$10. They can join B.A.S.S. by clicking this link. a.** [https://secure.palmcoastd.com/pcd/eSv?iMagId=57000&i6Ky=COLLEG&iOrderType=ORD&iMemberTyp](https://secure.palmcoastd.com/pcd/eSv?iMagId=57000&i6Ky=COLLEG&iOrderType=ORD&iMemberType=H&iPromo=I31BCS01) [e=H&iPromo=I31BCS01](https://secure.palmcoastd.com/pcd/eSv?iMagId=57000&i6Ky=COLLEG&iOrderType=ORD&iMemberType=H&iPromo=I31BCS01)
- **5. Go to the Bassmaster website at the following link to register your team and enter your roster.**
	- **a. <https://www.bassmaster.com/news/high-school-registration>**
	- **b. Once the form is filled out, scroll to the bottom of the page and hit "Submit". You will be able to add members later.**
- **6. You must then affiliate with a State Nation. Once you sign up with B.A.S.S., then B.A.S.S. will forward your information to our state youth director.**
- **7. Contact Tommy Abbott at (504) 722-6638 or e-mail him at [louisianahsbngmail.com](mailto:ehoover4364@gmail.com) to let him know that you are starting a club.**
- **8. B.A.S.S. will notify your club advisor for membership once your High School or Junior Bassmaster Club roster has been processed.**
- **9. Each angler must also have a B.A.S.S. Nation membership and the cost is \$10. This will be paid after the club roster is established in the roster portal and club has been processed by B.A.S.S.**
- **10. If you need additional assistance in setting up your club, just give B.A.S.S. a call at 205-313-0900 or email the B.A.S.S. Tournament Department a[t bn@bassmaster.com](mailto:bn@bassmaster.com) or Hank Weldon at [hweldon@bassmaster.com.](mailto:hweldon@bassmaster.com) You can also contact our state youth director, Tommy Abbott for assistance.**

### Now… If your school will not allow a fishing team…

- **1. If your school will not allow you to form an official team, then click this link:**
	- **a. [https://www.bassmaster.com/sites/default/files/bassmaster2011/imce/official\\_denial\\_letter.pdf](https://www.bassmaster.com/sites/default/files/bassmaster2011/imce/official_denial_letter.pdf) .**
	- **b. This will direct you to the denial letter.**
- **2. You may start a "Community" Club as a last resort, in the event your high school does not allow a fishing team. The process is the same except you do not need a school advisor and you will need four anglers to start the club**
- **3. Contact Tommy Abbott or B.A.S.S. at the provided contact info above if you need help to get a community club started.**

## Other links:

- **B.A.S.S. High School 2020 Rules: [https://www.bassmaster.com/sites/default/files/2020\\_hs\\_rules.pdf](https://www.bassmaster.com/sites/default/files/2020_hs_rules.pdf)**
- **How to start and run a high school club:**  https://www.bassmaster.com/sites/default/files/bassmaster2011/imce/suggestions for a hs club **[\\_revised\\_3-1-13.pdf](https://www.bassmaster.com/sites/default/files/bassmaster2011/imce/suggestions_for_a_hs_club_revised_3-1-13.pdf)**
- **Club Roster Portal. Where you update your members and club info.: <https://ssl.palmcoastd.com/pcd/rms/index.cfm?action=login>**
- **Louisiana High School B.A.S.S. Nation website: <https://www.louisianahighschoolbassnation.com/>**
- **Louisiana High School B.A.S.S. Nation Facebook Page: <https://www.facebook.com/Louisiana-High-School-Bass-Fishing-748903088453284>**